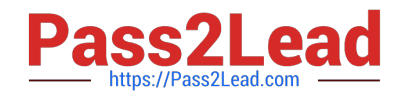

# **DCPPE-200Q&As**

Dell PowerEdge Professional Exam

## **Pass Dell DCPPE-200 Exam with 100% Guarantee**

Free Download Real Questions & Answers **PDF** and **VCE** file from:

**https://www.pass2lead.com/dcppe-200.html**

100% Passing Guarantee 100% Money Back Assurance

Following Questions and Answers are all new published by Dell Official Exam Center

**C** Instant Download After Purchase

**83 100% Money Back Guarantee** 

365 Days Free Update

800,000+ Satisfied Customers  $\epsilon$  of

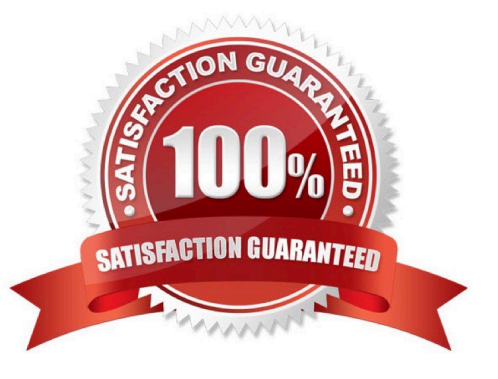

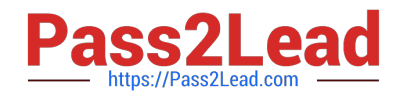

#### **QUESTION 1**

An engineer is deploying a chassis with four IOAs and connecting it to the top of rack (ToR) switch. The deployment mandate requires that the switches be presented as one logical unit. Future servers can be added to network with the minimal amount of configuration.

The following steps have been completed:

-IOAs are daisy-chained using ports 9 and 10

-Cabled ports 11 and 12 on IOA 1 to the ToR

Configured a team on NIC ports 1 and 2 on the server How should the IOMs be configured?

A.

-

Virtual Link Trunking

B.

**Stack** 

C.

FullSwitch

D.

Programmable MUX

Correct Answer: D

#### **QUESTION 2**

An engineer needs to put chassis switches on a LAN that has already been configured for latency sensitive applications and to enable lossless links.

How should the engineer accomplish this?

A. iscsi enable

- B. dcd-input pfc
- C. flowcontrol rx on tx off
- D. enable perf enhance

Correct Answer: C

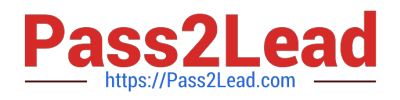

#### **QUESTION 3**

An engineer enters a data center to configure an uplink between an I/O Aggregator (IOA) and an upstream switch. The IOA and upstream switch are configured for spanning tree. The engineer applies the following configuration to the uplink port:

interface TenGigabitEthernet 0/12 switchport flowcontrol rx on tx off spanning-tree rstp edge-port As soon as the engineer plugs in the cables, it creates a loop and brings down the network. Which commands should be entered on the IOA to fix loop?

A. interface TenGigabitEthernet 0/12no spanning-tree rstp edge-port

- B. spanning-tree protocol rstpbridge priority 32768
- C. interface TenGigabitEthernet 0/12spanning tree loop detect
- D. spanning-tree protocol rstpbridge priority 0

Correct Answer: A

#### **QUESTION 4**

An engineer is installing an M1000e chassis and connecting it to the network in the top of rack (ToR) switch. The entire company\\'s infrastructure is on a single subnet configured as follows.

-IPs10.0.1.0/24

-Gateway10.0.1.1

-DNS10.0.1.3

-DHCP10.0.1.4

-OS IPs10.0.1.10-99

The engineer configures the CMC to use IP 10.0.1.100 and the iDRACs to use the next 16 IPs.

The customer notices the CMC and the iDRAC are having intermittent connectivity issues. The following

troubleshooting steps have been completed:

-Replaced cables from CMCs to ToR

-Failed over CMC

-

-Configured and tried different ports in ToR

Connected the laptop directly to the CMC

Direct connection to the CMC does NOT show any connectivity issues.

What should be done to fix the connectivity issues?

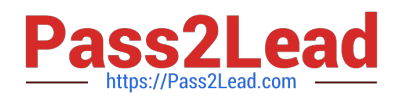

#### A.

Create DHCP reservations for IP range 100-116

B.

Separate the management network from the production network

C.

Register CMC and iDRAC host named in DNS

D.

Configure a LAG for the CMCs ports to increase bandwidth

Correct Answer: C

#### **QUESTION 5**

A customer has five VRTXs in a chassis group that they need to disband. The engineer disbands the chassis group from the group leader, but a networking interruption prevents two of the VRTXs from getting the signal to leave the group.

What should the engineer do to finish disbanding the chassis group?

A. Remove the remaining members from the group leader\\'s Remove Members list

- B. Recreate the group fromthe group leader and disband it again
- C. Remove the group association from the group members individually
- D. Reboot the CMCs of the remaining members

Correct Answer: C

#### **QUESTION 6**

An engineer is redeploying a blade chassis, and is logged into the CMC web interface. The engineer has configured the iDRACs for the blade servers.

When the engineer tries to log into one of the iDRACs, the connection fails. The engineer can ping the CMC from the engineer\\'s workstation but can NOT ping the iDRACs. The engineer tries to ping the iDRAC IP from the CMC itself using the diagnostic tool, but that also fails.

Which two tasks should the engineer perform? (Choose two.)

- A. Check VLAN settings on the CMC and iDRAC
- B. Disable firewall service on iDRAC
- C. Enable IPv6 on the CMC and iDRAC

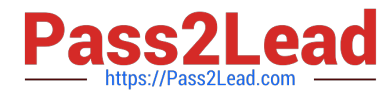

- D. Confirm subnet mask configuration on iDRAC
- E. Update DNS servers for iDRAC

Correct Answer: BD

#### **QUESTION 7**

An engineer needs to configure a full height blade server and iSCSI traffic. The blade has two dual port NDCs. The M1000e chassis only has switches in A fabric.

A1 – Production traffic: 174.1.0.0/16 network Server facing switch ports use tagged VLANs 10, 30, 50 A2 – iSCSI traffic: 10.0.0.0/24 network Untagged traffic Switch is set to access VLAN 20

The engineer needs to set up the host to operate on the iSCSI network using two ports.

Which ports should be used?

- A. Use NIC port 1 and 3 together for iSCSI
- B. Use NIC port 1 and 4 together for iSCSI
- C. Use NIC port 2 and 4 together for iSCSI
- D. Use NIC port 3 and 4 together for iSCSI

Correct Answer: C

#### **QUESTION 8**

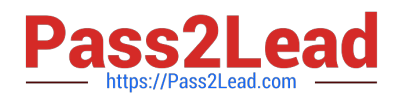

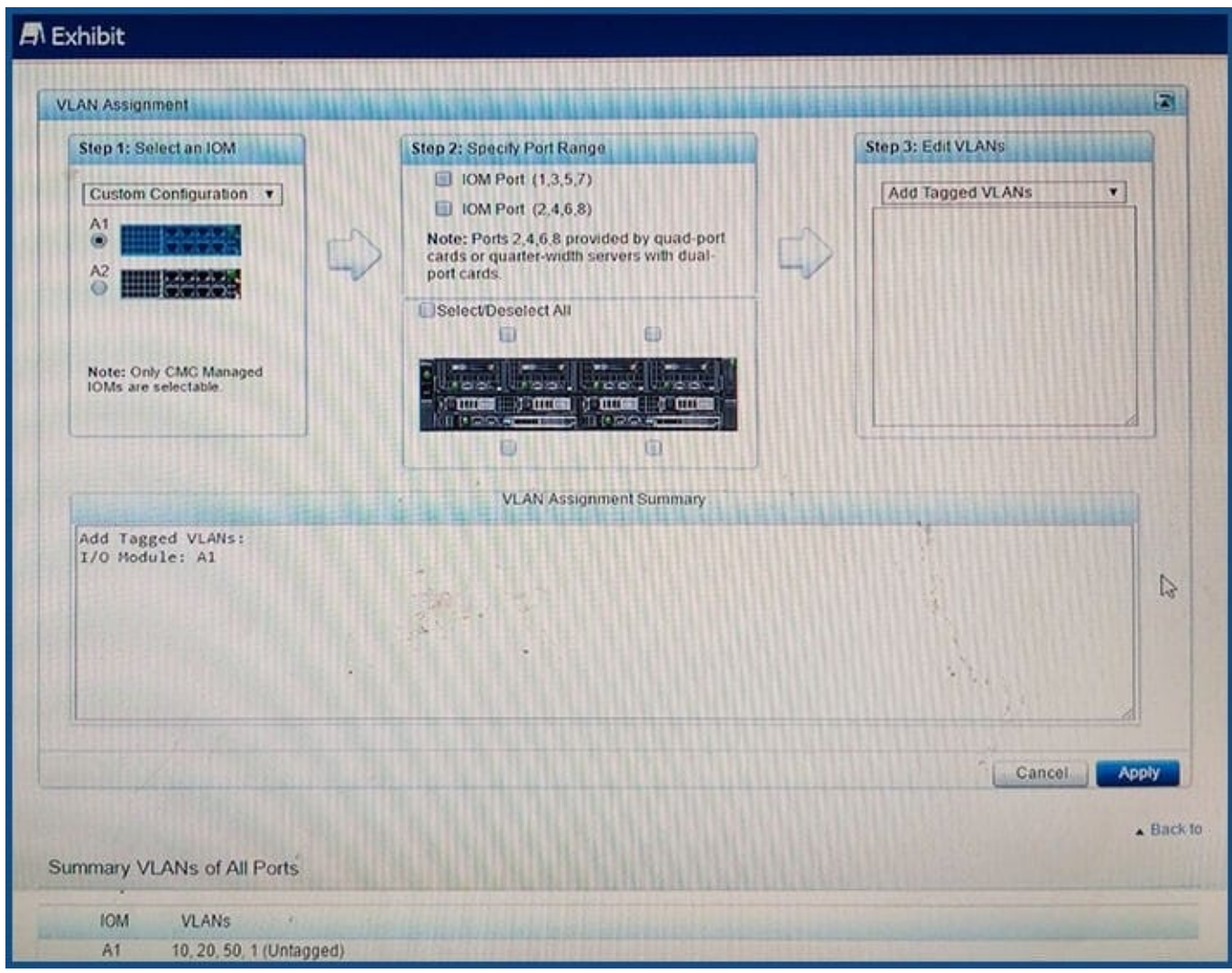

Refer to the exhibit.

An engineer is configuring an I/O Aggregator (IOA) for use on a network that has VLANs. The IOA in SLOT

A2 is NOT being used currently.

All blades appear to communicate on the network EXCEPT for blades 1b and 1d.

What does the engineer need to do so that blades 1b and 1d can communicate?

- A. Install additional network cables for the IOA in A1
- B. Add IOM Ports 2, 4,6, and 8 to the VLANs
- C. Set VLANs 10, 20, and 50 to untagged for all ports
- D. Configure IOA in A2 for all blades.

Correct Answer: B

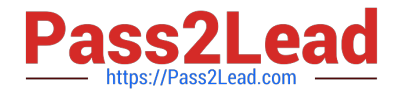

#### **QUESTION 9**

### **A** Exhibit Copyright (C) 2015 QLogic Corporation FCoE Boot 07.12.4 Starting DCBX process with interface (44:A8:42:DD:85:33) ... Succeeded Discovering FC Fabric with interface (44:A8:42:DD:85:33) ... Succeeded World Wide Node Name : 20:00:44:A8:42:DD:85:33 World Wide Port Name : 20:01:44:A8:42:DD:85:33 Fabric Name :  $10:00:FB:BC:12:26:DB:EO$ FCF MAC Address :  $F8: B1:56:76:BC:00$ FP MAC Address :  $OE:FC:00:01:1A:04$ ULAN ID  $: 1002$ Fabric Login via interface (44:A8:42:DD:85:33) ... Succeeded Locating FC port ID for 00:00:00:00:00:00:00:00... Failed Press <Ctrl-R> within 4s to enter Provisioning Mode... \_

Refer to the exhibit.

An engineer sets up FCoE boot on their server. The server fails during post.

What needs to be added to the NIC settings/option ROM to make booting successful?

- A. The WWN of the FIP snooping bridge
- B. The WWN of the storage target
- C. The WWN of the FC port ID
- D. The WWN of the fibre channel switch

Correct Answer: C

#### **QUESTION 10**

-

An engineer needs to update BIOS in the following environment:

-Over 100 servers are spread over 10 chassis

-All servers are in the same data center

-The only maintenance window is late Sunday evening when OS patches are applied and servers are rebooted

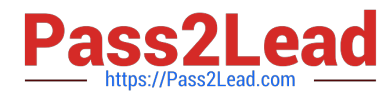

Less than 10 minutes of additional downtime per server is allowed What is the most effective update strategy?

A.

Select On Next Reboot when applying the BIOS update via CMC before OS patches are performed.

B.

Use Dell Repository Manager to create an ISO with the update that can be booted as part of the OS patch reboot process.

C.

Configure each iDRAC to update from a network share that has a catalog and associated update package to be applied.

D.

Run the Dell Update Package (DUP) on each server with the defer reboot option before the OS patch and associated reboot is done.

Correct Answer: A

**QUESTION 11**

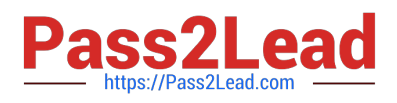

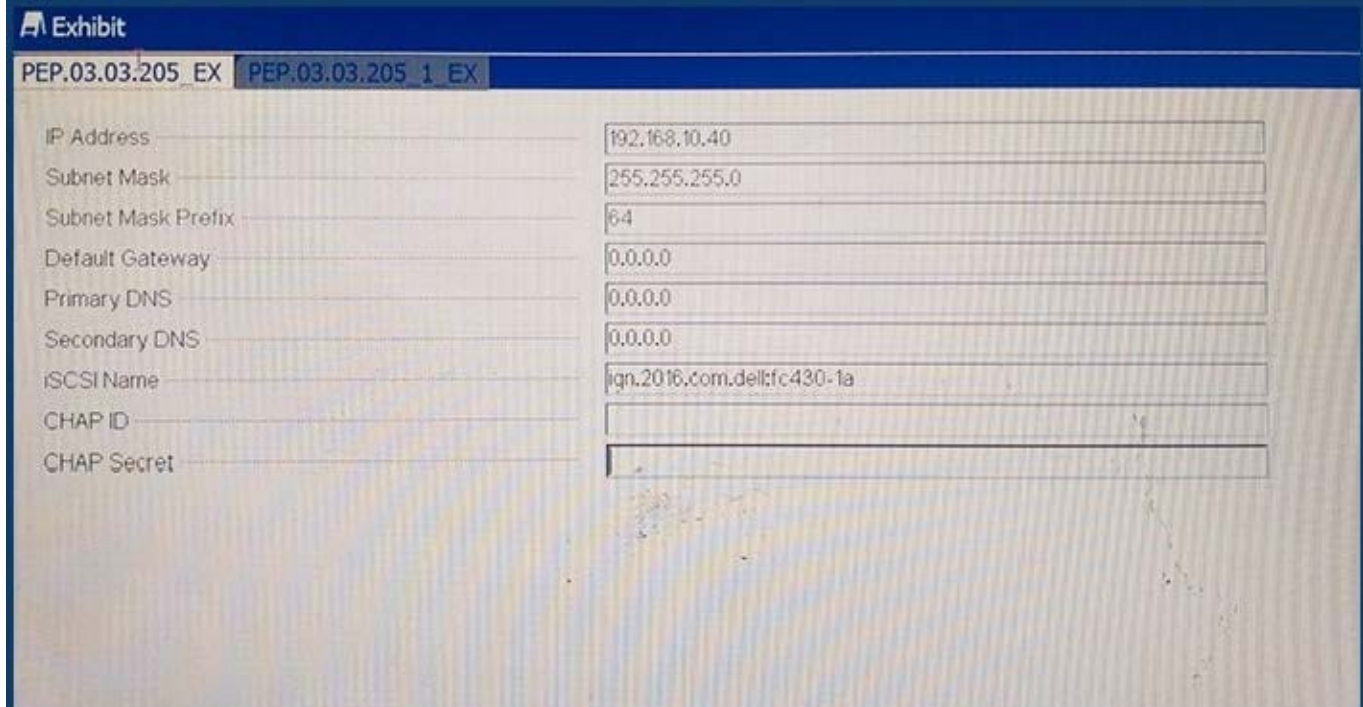

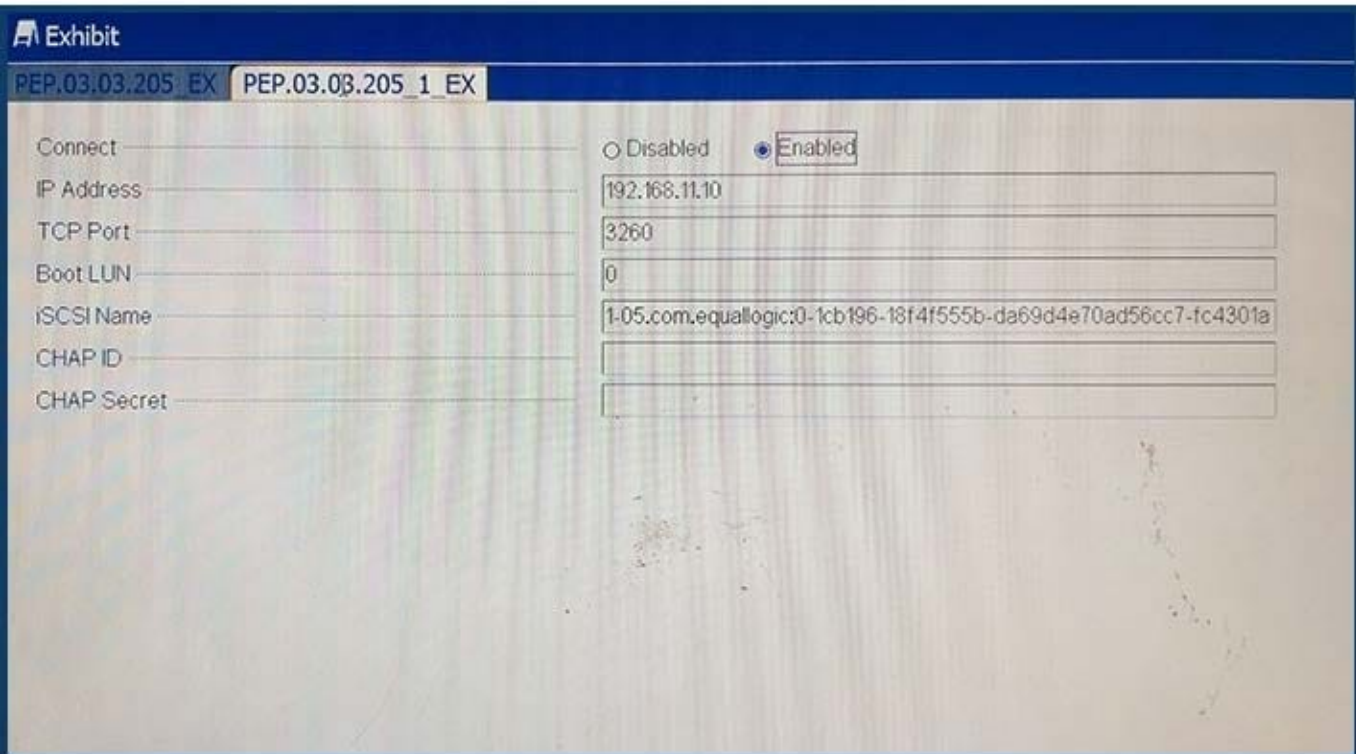

Refer to the exhibit.

An engineer needs to configure iSCSI boot on a blade.

iSCSI boot is NOT working.

Which two steps should the engineer take to fix the issue? (Choose two.)

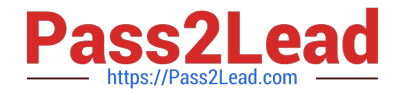

- A. Verify the IP address of the target and initiator
- B. Update the DNS server entries on the initiator
- C. Change the IQN of the initiator
- D. Validate default gateway settings on the initiator
- E. Modify the boot LUN ID on the target

Correct Answer: BD

#### **QUESTION 12**

An engineer needs to perform hardware configuration, including RAID, on a new batch of 30 identical server nodes. OpenManage Essentials is installed, and the sever nodes have been discovered via iDRAC.

The engineer needs the most efficient way to replicate the configuration from a single configured system without losing connectivity to the iDRAC.

How should the engineer perform this task?

A. Use racadm to export an SCP with the--replaceflag, and import the SCP to the other server nodes.

B. Use racadm to export a Server Configuration Profile (SCP) with the--duplicateflag, then import the SCP to the other server nodes.

C. Complete the Getting Started for Deployment Steps; perform inventory, create a template, and deploy the created template to the server nodes.

D. Complete the Getting Started for Compliance Steps; perform inventory, create a template, and associate the server nodes to the created template.

Correct Answer: C

#### **QUESTION 13**

-

-

-

-

An engineer needs to configure network port partitions for four networks that will be used on the server.

Partition 1 – Management network

Partition 2 – VM Live Migration network

Partition 3 – Production VM network

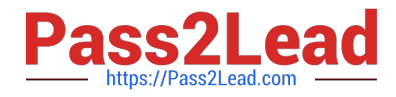

Partition 4 – Development VM network

The engineer needs to make sure the following conditions are met:

-Management and Live Migration networks do NOT exceed 1Gb

-Production VM network can use 10Gb but is guaranteed 5Gb during heavy use

-

Development VM network has maximum bandwidth capability when NOT in use by the other networks Which network port partition bandwidth settings should the engineer set?

A.

Partition 1 Partition 2 Partition 3 Partition 4 Relative Bandwidth Weight 0094Maximum Bandwidth1153

B.

Partition 1 Partition 2 Partition 3 Partition 4 Relative Bandwidth Weight 1153Maximum Bandwidth111010

C.

Partition 1 Partition 2 Partition3 Partition 4 Relative Bandwidth Weight 009040Maximum Bandwidth1010100100

D.

Partition 1 Partition 2 Partition 3 Partition 4 Relative Bandwidth Weight 1010 50 30 Maximum Bandwidth 1010 100 100

Correct Answer: A

#### **QUESTION 14**

An engineer needs to assign two PCIe NICs and a GPU to a server node in a VRTX chassis. Which two steps are required to complete this task? (Choose two.)

A. Enable PCIe Ride-through

- B. Upgrade the CMC license
- C. Power off the node
- D. Update all firmware

Correct Answer: AD

#### **QUESTION 15**

An engineer is troubleshooting a blade server in an FX2s. The compute sled in SLOT 3 will NOT power on. The engineer has taken the server down to minimum to POST. The server still does NOT power on. The engineer then swaps sleds SLOT 2 and 3. The iDRAC initializes in SLOT 2 but SLOT 3 is stuck at initializing the iDRAC.

What are two possible sources of the issue? (Choose two.)

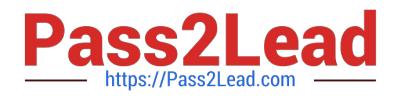

- A. Fan board
- B. iDRAC
- C. Interposer board
- D. Midplane
- E. PCIe Switch

Correct Answer: BE

[DCPPE-200 VCE Dumps](https://www.pass2lead.com/dcppe-200.html) [DCPPE-200 Exam](https://www.pass2lead.com/dcppe-200.html)

**[Questions](https://www.pass2lead.com/dcppe-200.html)** 

[DCPPE-200 Braindumps](https://www.pass2lead.com/dcppe-200.html)